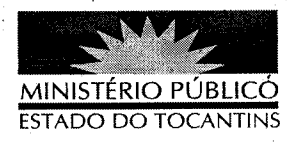

## ATO Nº 036/2013

Declara facultativo o ponto no âmbito do Ministério Público do Estado do Tocantins.

A PROCURADORA-GERAL DE JUSTIÇA DO ESTADO DO

TOCANTINS, no uso de suas atribuições legais e nos termos do art. 17, inciso X, alínea "g", da Lei Complementar Estadual nº 51, de 02 de janeiro de 2008,

## RESOLVE:

I - DECLARAR ponto facultativo, no âmbito deste Ministério Público Estadual, os dias 27 e 28 de março de 2013 (quarta e quinta-feira), alusivos à Semana Santa.

II - Este Ato entra em vigor na data de sua publicação.

PROCURADORIA-GERAL DE JUSTIÇA DO ESTADO DO

TOCANTINS, em Palmas, 22 de março de 2013.

VERA NILVA ÁLVARES ROCHA LIRA Procuradora-Geral de Justiça